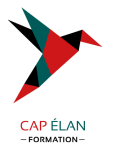

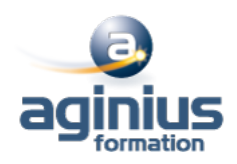

# **AUTOCAD 2D - PERFECTIONNEMENT**

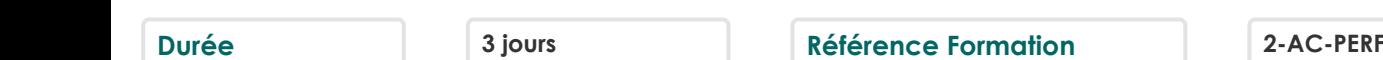

# **Objectifs**

Maîtriser les outils et les techniques pour la création, l'annotation, et l'impression de dessins 2D Gagner en efficacité et vitesse de production

# **Participants**

Toute personne souhaitant maitriser les fonctions avancées d'Autocad

## **Pré-requis**

Utilisateurs expérimentés d'AutoCAD souhaitant une formation additionnelle

# **Moyens pédagogiques**

Accueil des stagiaires dans une salle dédiée à la formation équipée d'un vidéo projecteur, tableau blanc et paperboard ainsi qu'un ordinateur par participant pour les formations informatiques.

Positionnement préalable oral ou écrit sous forme de tests d'évaluation, feuille de présence signée en demi-journée, évaluation des acquis tout au long de la formation.

En fin de stage : QCM, exercices pratiques ou mises en situation professionnelle, questionnaire de satisfaction, attestation de stage, support de cours remis à chaque participant.

Formateur expert dans son domaine d'intervention

Apports théoriques et exercices pratiques du formateur

Utilisation de cas concrets issus de l'expérience professionnelle des participants

Réflexion de groupe et travail d'échanges avec les participants

Pour les formations à distance : Classe virtuelle organisée principalement avec l'outil ZOOM.

Assistance technique et pédagogique : envoi des coordonnées du formateur par mail avant le début de la formation pour accompagner le bénéficiaire dans le déroulement de son parcours à distance.

# **PROGRAMME**

### - **Rappel général**

#### - **Utilitaires**

Travailler efficacement avec les sélections Cycle de sélection Création et utilisation des groupes, sélection rapide Créer des vues nommées

### - **Fonctions avancées**

Utilisation et édition des polylignes Création de contours et calcul de surfaces Création des régions et opérations booléennes La commande Joindre

## - **Les tableaux**

### **CAP ÉLAN FORMATION**

www.capelanformation.fr - Tél : 04.86.01.20.50 Mail : contact@capelanformation.fr Organisme enregistré sous le N° 76 34 0908834 [version 2023]

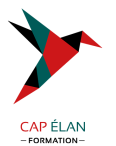

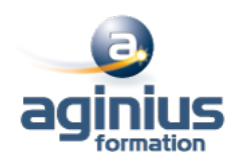

Création et modification de tableaux automatiques Création et modification de styles de tableaux

#### - **Les attributs**

Aperçu des attributs et création de cartouches Insertion et édition du contenu d'attributs Édition des attributs un par un ou globalement Mettre visible ou invisible des attributs Export des attributs vers un tableau Extraction des attributs dans un fichier texte ou type Excel Édition de blocs sur place

#### - **Les références externes : Xref**

Aperçu des références externes Ancrage, superposition, ouverture, édition des Xrefs Éditer des Xrefs sur place Délimiter le contenu d'une Xref Rendre une Xref permanente dans le dessin Editer un bloc avec ou sans attributs sans le décomposer

### - **Gestion des images bitmap**

Insérer des images, logos Formats de fichiers Possibilités d'édition d'images Délimiter une zone de l'image insérée

### - **Copies avancées**

Travailler avec différents dessins ouverts Copier des dessins entre fichiers AutoCAD Copier un document Ms Excel/Ms Word dans AutoCAD et garder le lien dynamique

### - **Les jeux de feuilles**

Création et modification d'un nouveau jeu de feuilles Utilisation du gestionnaire des jeux de feuilles Placer une vue dans un jeu de feuilles Création d'une liste ou nomenclature de feuilles

### - **AutoCAD et Internet**

Utilisation d'hyperliens et de la commande E-transmit Création et affichage des fichiers DWF Publier des jeux de feuilles

### - **Blocs dynamiques**

Création, insertion et modification de blocs dynamiques Paramètres, actions

**CAP ÉLAN FORMATION** www.capelanformation.fr - Tél : 04.86.01.20.50 Mail : contact@capelanformation.fr Organisme enregistré sous le N° 76 34 0908834 [version 2023]